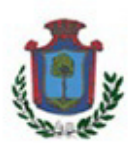

## C O M U N E DI C R I S P A N O

Città Metropolitana di Napoli

## **Presentazione delle domande**

## **(di cui all'art. 4 del Bando Bando per la selezione di 46.891 operatori volontari da impiegare in progetti afferenti a programmi di intervento di Servizio civile universale da realizzarsi in Italia, all'estero e nei territori delle regioni interessate dal Programma Operativo Nazionale- Iniziativa Occupazione Giovani (PON-IOG "Garanzia Giovani" - Misura 6) )**

Gli aspiranti operatori volontari (d'ora in avanti "candidati") dovranno produrre domanda di partecipazione, indirizzata direttamente all'ente titolare del progetto prescelto, esclusivamente attraverso la piattaforma DOL raggiungibile tramite PC, *tablet* e *smartphone* all'indirizzo https://domandaonline.serviziocivile.it

Per accedere ai servizi di compilazione e presentazione domanda **sulla piattaforma DOL** occorre che il candidato sia riconosciuto dal sistema.

I cittadini italiani residenti in Italia o all'estero possono accedervi esclusivamente con SPID, il Sistema Pubblico di Identità Digitale. Sul sito dell'Agenzia per l'Italia Digitale www.agid.gov.it/it/piattaforme/spid sono disponibili tutte le informazioni su cosa è SPID, quali servizi offre e come si richiede.

Per la Domanda *On-Line* di Servizio civile **occorrono credenziali SPID di livello di sicurezza 2**.

 **I cittadini di Paesi appartenenti all'Unione europea e gli stranieri regolarmente soggiornanti in Italia, se non avessero la disponibilità di acquisire lo SPID**, potranno accedere ai servizi della piattaforma DOL attraverso apposite credenziali da richiedere al Dipartimento, secondo una procedura disponibile sulla *home page* della piattaforma stessa.

Le domande di partecipazione devono essere presentate **esclusivamente** nella modalità *on line* sopra descritta, entro e non oltre le **ore 14.00 del giorno 8 febbraio 2021**. Oltre tale termine il sistema non consentirà la presentazione delle domande. Le domande trasmesse con modalità diverse non saranno prese in considerazione.

Il giorno successivo alla presentazione della domanda, il sistema di protocollo del Dipartimento invia al candidato, tramite posta elettronica, la ricevuta di attestazione della presentazione con il numero di protocollo e la data e l'orario di presentazione della domanda stessa. In caso di errata compilazione, è consentito annullare la propria domanda e presentarne una nuova fino al giorno e all'ora di scadenza del presente bando.

È possibile, comunque, presentare **una sola domanda di partecipazione per un unico progetto ed un'unica sede**, da scegliere tra i progetti elencati negli allegati al presente bando e riportati nella piattaforma DOL.

Si rammenta ai giovani candidati che per meglio orientarsi nella scelta del progetto, oltre ad utilizzare gli strumenti di ricerca messi a disposizione dalla piattaforma e sui siti internet del Dipartimento, possono fare riferimento agli enti di servizio civile sui territori.

È importante evidenziare che in considerazione degli scenari assai incerti di evoluzione dell'emergenza epidemiologica da Covid-19, ancora in atto, non si esclude che i progetti, in fase di attuazione, possano essere soggetti a rimodulazioni temporanee, sia con riferimento alle modalità operative (privilegiando ad esempio le modalità da remoto per la formazione e per lo stesso servizio) sia, laddove la situazione lo rendesse necessario, attraverso una modifica degli obiettivi o delle sedi progettuali originarie. In ogni caso l'operatore volontario coinvolto sarà chiamato ad esprimere il proprio consenso alla prosecuzione del progetto così come rimodulato.

Sui siti internet del Dipartimento www.politichegiovanilieserviziocivile.gov.it e www.scelgoilserviziocivile.gov.it è disponibile la *Guida per la compilazione e la presentazione della Domanda On Line con la piattaforma DOL.* 

LE DOMANDE POSSONO ESSERE PRESENTATE **ESCLUSIVAMENTE** ATTRAVERSO LA *PIATTAFORMA DOL (DOMANDA ON LINE)* DEL

DIPARTIMENTO PER LE POLITICHE GIOVANILI E DEL SERVIZIO CIVILE UNIVERSALE, CHE CONSENTE AI GIOVANI DI COMPILARE E

INVIARE L'ISTANZA DI PARTECIPAZIONE ATTRAVERSO PC, TABLET O SMARTPHONE.

PER ACCEDERE ALLA PIATTAFORMA È NECESSARIO ESSERE IN POSSESSO DELLE CREDENZIALI **SPID** (SISTEMA PUBBLICO DI IDENTITÀ

DIGITALE) OPPURE DI QUELLE FORNITE DAL DIPARTIMENTO, CHE POTRAI OTTENERE SEGUENDO TUTTE LE INFORMAZIONI CONTENUTE IN **QUESTA GUIDA**.

PER LA COMPILAZIONE DELLA DOMANDA È POSSIBILE CONSULTARE LA **"GUIDA PER LA COMPILAZIONE E LA PRESENTAZIONE DELLA DOMANDA ONLINE CON LA PIATTAFORMA DOL"**.

**IL TERMINE PER L'INVIO DELLE DOMANDE È FISSATO ALLE ORE 14.00 DEL 8 FEBBRAIO 2021.** 

Si specifica, tuttavia, che per facilitare l'accesso dei giovani al bando e facilitarli nella compilazione delle domande di partecipazione, il Consorzio ICARO ha messo a disposizione:

incontri **webinar** nelle seguenti date: **5, 13 e 19** gennaio 2021 alle ore **11.00** 

**Per iscriverti clicca qui** 

**http://bit.ly/3rk9N5V**